## Adobe Photoshop Hindi Font Download EXCLUSIVE

How to crack Adobe Photoshop? There are multiple ways to do this. All of them can be done. If you use the internet, you can download a cracked version of Adobe Photoshop online. You can also use Photoshop.exe and Adobe Photoshop serial key. There are many other ways to do this. These are the easiest ways to crack Adobe Photoshop. Take a look at the tutorials and find out how to crack. Installing Adobe Photoshop and then cracking it is easy and simple. The first step is to download and install the Adobe Photoshop software on your computer. Then, you need to locate the installation.exe file and run it. Once the installation is complete, you need to locate the patch file and copy it to your computer. The patch file is usually available online, and it is used to unlock the full version of the software. Once the patching process is complete, you will have a fully functional version of the software on your computer. To make sure that the software is running properly, you should check the version number to ensure that the crack was successful. And that's it - you have now successfully installed and cracked Adobe Photoshop!

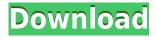

For me, Elements is a staple, and one of my favorite features is the Shutter Button, which can be slaved to virtually any tool. The Shutter button is located on the upper-right corner of the app window and spotlighting some one of your images with the app will bring up the Shutter button. From there you can use any tool to open, duplicate, and process the image. This tool is also customizable, so if you do not like your shot, you can remove it without losing it. Don't like your doggy picture? No problem, you can use the Shutter Button by any tool window to close it. You can also use the Shutter Button as a Nighty-Night mode in the app just select it from the menu. The best feature of the button is that it allows you to customize the speed at which the shutter button is opened. ABOVE: An example of using the One Click Delete and Fill tool. One of the Lighting and Color button tool settings on the one-click Fill and one-click Delete tools. **BELOW:** Using the Lens Blur tool. Use the Magnify tool to simulate a short exposure. ABOVE: Using overlay, saturation, and blur tools to adjust skin tones. One of the Lens Blur tool settings on the one-click Fill and one-click Delete tools. **BELOW:** Using the Adjustment Layer panel to control the look of an image. Adobe has also been slipping in a number of new features. For content creators like myself, it's always good to have more tools to adjust your renditions. We've had the split tool, the healing brush, the dodge and burn tools, and the radial blur but now we have more radial blur settings to work with -- which can help in the creation of paintings. The brush tools feature several different types of brushes, and each brush is made up of multiple different settings. You can adjust the number of options available, the size of the brush, and the color, size, and opacity of the brush. The brush settings are also customizable. For instance, you can set the brush settings to pick up the right amount of paint around your image, pick up the right amount of color, and add several patterns to the paintbrush while using it.

## Download free Adobe Photoshop CS3Cracked [Win/Mac] [32|64bit] 2023

Adobe Photoshop Complete is a subscription-based commercial-grade image editing tool for professional photographers and graphic designers. Certain capabilities are available for free, while others require you to subscribe (for a monthly fee). Photoshop has a somewhat steep learning curve but powerful enough to satisfy most users. There are many different versions of an Adobe photo editor, ranging from the standard Photoshop all the way down to the Photoshop Elements. The standard Photoshop is a completely pro version that features all the major editing tools but only a fraction of the functionality. If you are interested in managing your photos and learning how to take them from start to finish, this is the version that you will want to get started on. Photoshop has grown to be more than a simple image editing tool. Adobe gave Photoshop a clean and modern interface, and it's easy to use. When you open Photoshop, the first column on the left displays the different tools available to you. You can easily identify the tools in it. The right-hand column shows all the work spaces, layers, and files you have open. In the left-hand toolbar, you have access to all of the tools available in Adobe Photoshop. You can add, remove, move, and resize layers. They can also be grouped under pages. You can unlock layers to see the image hidden behind them. You can also combine them to group them together. You will see a toolbar on the top with the tools included inline. This popular and popular Adobe Photoshop tutorial introduces you to all the tools in this software and gives you a clear introduction to how they work, explain their names as well as how you can make them perform better. e3d0a04c9c

## Adobe Photoshop CS3 Download free With License Code 2022

"The most popular creative tools are evolving to meet the needs of today's professionals as they work on the most beloved devices of all times - their smartphones," said Shantanu Narayen, Adobe president and CEO. "Adobe's commitment to empowering creative professionals and every person who loves to create is at the core of every product we build. With a deep understanding of what today's creative professionals need, we continue to innovate across the full product portfolio and provide creative solutions that enable users to solve problems on any surface and at any time. And, we will continue to enable our customers to achieve what they dream of." The other powerful feature introduced is the Power of Shapes. Photoshop now comes with a collection of shape tools, including the Rectangular Marquee tool, Lasso tool, Polygonal Lasso tool, and the Pen tool. The tool now comes with a new shape model that uses "artificial intelligence" to manage the shape extraction phase of the user by triggering and analyzing the content of the image. You can see this tool in action by clicking on the "P" icon from the image preview panel. You can further edit the shape. You can expand an existing shape or draw a new shape by using the shapes tool. You can select a content portion of the image to extract shapes. Adobe Photoshop: Use the Pathfinder panel to select and manipulate several objects at once. You can double-click on a group of objects to select them, and you can also drag a path directly on to a selection to make it, or you can use the Direct Selection tool (drag the mouse over the area you want to select and watch the selection snap to it). You can also use the Direct Selection tool (drag the mouse over the area you want to select and watch the selection snap to it). You can also use the Direct Selection tool (drag the mouse over the area you want to select and watch the selection snap to it).

adobe photoshop bittorrent free download adobe photoshop brushes free download cc adobe photoshop download free old version adobe photoshop download free trial adobe photoshop neural filters download adobe photoshop new fonts free download adobe photoshop new filters free download adobe photoshop noise filter free download adobe photoshop notes in hindi pdf free download adobe photoshop ps free download

Another exciting new product is Photoshop Fix 2020. It can help you bring out the best in your photos by fixing flaws or imperfections in the photograph and make it look like the hundred dollar bills. The new Photoshop Fix 2020 aims to make fixing filth, flat-slide, and dust in your photos an effortless task with the ever-growing ability of machine learning to understand image flaws and do great things with them. The last exciting product to be announced is Photoshop Express 2020. With this release, you can now use a number of powerful new features built on the optimized Adobe Sensei engine and Powerful AI. This allows you to unlock more power from the photographic industry's best-in-class and best-loved products get the most out of your creative work. With Share for Review, customers can work remotely, collaborate on a project or work with a team in a single file without leaving Photoshop, or even use the app on a mobile device. Here's how it works:

- Select a shared file or open a file in Adobe Photoshop (v17.0 CS6 or later).
- Share the files with teammates, clients or collaborators.
- Respond to comments, track comments and send comments back to reviewers.

First, connect to the cloud. Once connected, you'll be able to continue editing a project even when

you aren't connected. The cloud will store your settings and allow you to return at any time. Let's get started:

- Open Photoshop and connect to the cloud on the app menu.
- Go to the Open section and select the files you want to share. Choose 1-5 files.
- Provide an email address and password and click Finish.
- The cloud will now sync the Photoshop files you selected with the cloud and continue to be edited remotely while offline.

Adobe Photoshop is a raster-based image editing software. With multiple layers and features such as masking, alpha compositing, fluid camera rotation, and file display tools, and much more advanced tools, Photoshop can edit and compose raster images. It also has an optional set of tools that integrates into the main program to help speed up complex images such as production-driven workflows. Photoshop is a raster-based image editing software. With multiple layers and features such as masking, alpha compositing, fluid camera rotation, and file display tools, and much more advanced tools, Photoshop can edit and compose raster images. Adobe Photoshop is a raster-based image editing software with multiple layers. With multiple layers, file display, masks, alpha compositing, fluid camera rotation, tonal adjustments, and text tools, it lets you edit, organize and compose raster images. It's an easy-to-learn, great-to-use editor that's now in the cloud, so you can access Photoshop from anywhere. Adobe Photoshop is a raster-based image editing software with multiple layers, masks, file display, and fluid camera rotation tools. With multiple layers, file display, masks, alpha compositing, fluid camera rotation, tonal adjustments, and text tools, it lets you edit, organize, and compose raster images. It's an easy-to-learn, great-to-use editor that's now in the cloud, so you can access Photoshop from anywhere. Adobe Photoshop is a raster-based image editing software with multiple layers, masks, file display, fluid camera rotation, and tonal adjustments. It also has an optional set of tools that integrates into the main program to help speed up complex images such as production-driven workflows.

https://zeno.fm/radio/elcomsoft-explorer-for-whatsapp-crack

https://zeno.fm/radio/mathematics-8th-class-punjab-text-book-solutions

https://zeno.fm/radio/opel-scanner-can-2-0-1-9rapidsharerar

https://zeno.fm/radio/afes-3-0foundation-design-software

https://zeno.fm/radio/data-glitch-plugin-crack

https://zeno.fm/radio/huawei-hg532s-firmware-update-download

https://zeno.fm/radio/gml-commander-4-03-serial-11

https://zeno.fm/radio/mesh2surface-6-09-premium-win-x64

https://zeno.fm/radio/visualizer-3d-full-download

https://zeno.fm/radio/sahifa-e-sajjadiya-in-urdu-pdf-download

https://zeno.fm/radio/driverpack-solution-14-full-version-free-download-offline

https://zeno.fm/radio/office-2003-professional-pt-br-serial-key

https://zeno.fm/radio/power-dvd-deluxe-7-3-portugues-br-rar

On Aug. 9, Adobe announced a subscription-based model for Photoshop, Photoshop Elements and its standalone applications. With an annual subscription, customers can now choose the number of Photoshop and Elements products they want to purchase, receive 2GB of cloud storage for all of their work, and have the first month free. Adobe will provide it to Creative Cloud customers for about \$10 per month. "Our goal is to give customers the most choice and flexibility in how they

manage their creative workloads," said John Kodera, senior vice president and general manager of Creative Cloud. "With a subscription model, customers can buy as many Photoshop and Elements apps as they want, and over 250 features are already included for absolutely free, without any upfront cost. That doesn't even include the unlimited storage available for customers in Adobe Creative Cloud, or for customers who don't want any ongoing subscription to participate in Creative Cloud. But as the web is not static, Photoshop Elements is updated to match, on schedule. That means, it is updated to the version when Photoshop Elements 12 was released. For instance in Photoshop Elements 16, the update program gets stuck sometimes. To get rid of that simply logout and login again, it should clear the cache. (It works just fine for about one month). Once that you update, you may find that the update program gets stuck a few more times. or you can download the new product code, release candidate (RC), and rollback to the previous release. The update was interrupted due to a technical issue. It is confirmed as fixed in the release candidate. I updated mine manually and I also started to get stuck a few times. It is usually solved by logging out.

Join YouTube's Lynda.com - videoumi.com and gain a complete understanding of the programmes you use on a daily basis. Learn how to work effortlessly with Adobe's renowned photo and graphics editing software, and put your skills to the test with over 2,400 short videos, expert instruction and a supportive, active online community. Photoshop is a hugely versatile tool. Whether it's for web or print, Photoshop is used to create, edit, alter, and reduce photos. But do you know the best methods for preserving your photographs? Learn how to minimize the... Whether you need to use Photoshop's powerful selection tools, its best retouching tools, or the best tools for creating web design, you're sure to find a solution for your specific needs. Adobe Photoshop is a massive tool. You can use it for literally thousands of different tasks. What we've seen in the last couple of years has been a lot of emphasis on natural vision and smart photography. To solve this problem, Adobe has introduced Pixelmator, a natural looking photo editor. Pixelmator gives you quick access to a suite of incredible tools which you can use to retouch and tweak images, change color or blend textures and even apply X-Rite skin-tone matching. It will allow you to adjust the brightness of the photograph and add natural elements to it. Adobe Photoshop - Though it has the same stunning and awe-inspiring looks as their older counterparts, the new Photoshop has made capabilities like vector shapes, clipping masks, and native Illustrator files a thing of the past. The new program also gets rid of the need to use a PDF reader, and enables drag-and-drop files support, which makes it far easier for users to collaborate.